# WIOA SEEKER:

# **ENTERING SEEKER INFORMATION**

After completing paperwork and obtaining documents for eligibility purposes, applicant information can be entered in MontanaWorks.

#### Find Seeker:

| <u>F</u> ile <u>E</u> dit N | avigation <u>O</u> | ptions <u>U</u> tility | y <u>R</u> epor | ts <u>W</u> ind | ow <u>H</u> elp |               |
|-----------------------------|--------------------|------------------------|-----------------|-----------------|-----------------|---------------|
| 🌗 🕑 🏙                       | 💼 🕵 🌽              | 🙂 🚜 🖞                  | ي، 🏷            | 🔶 🎸             | \$ 🛛 🏦          | 🔍 😵 ا 🔜 🗳     |
| 🖉 Seeker So                 | creen              |                        |                 |                 |                 |               |
| Find Seeker                 | Seeker Inf         | o Referral             | s Scr           | atch Pad        | Svc Referra     | al Adv. Query |

Determine if an applicant has a record in MontanaWorks by clicking on the Find

Seeker tion on the toolbar.

There are several ways to search:

- By last 4 digits of Social Security Number (narrow search by including part of last name)
- By last name (narrow search by including part of first name or entering city)
- By phone number
- By email address
- UserID which is the Username used to login to jobs.mt.gov

| Beeker Screen                      |           |         |           |            |          |       |               |               |            |
|------------------------------------|-----------|---------|-----------|------------|----------|-------|---------------|---------------|------------|
| Find Seeker Seeker Info Referrals  | Scratch F | Pad Svo | Referral  | Adv. Query |          |       |               |               |            |
| Search Criteria                    |           |         |           |            |          |       |               | Search        | <b>-</b>   |
| Last 4 Digits SSN: 9999 Phone: 406 |           |         | Username: |            | Ci       | ty:   |               | 2 Search      |            |
| Last: MESSINAROUND                 | _         |         | Email:    |            |          |       |               |               |            |
| First:                             | Middle    |         | Cli_ID:   |            | Part ID: |       | (             | 9 Seeker Entr | у          |
| Seeker Name                        | Status    | Туре    |           | Address    |          | City/ | <br>State/Zip | DOB           | ٣.         |
|                                    |           |         |           |            |          |       |               |               | A          |
|                                    |           |         |           |            |          | [     |               |               |            |
|                                    |           |         | ļ         |            |          |       |               |               |            |
|                                    |           |         |           |            |          |       |               | _             |            |
|                                    | ╞──┤      |         |           |            |          |       |               | _             |            |
|                                    | ╏──┤      |         | -         |            |          |       |               | _             | -8         |
|                                    | ╏──┼      |         |           |            |          |       |               | _             | -2         |
|                                    | 1         |         |           |            |          |       |               |               | <b>-</b> 8 |
|                                    |           |         |           |            |          |       |               |               |            |
|                                    | i i       |         | ĺ         |            |          | [     |               |               |            |
|                                    |           |         |           |            |          |       |               |               |            |
|                                    |           |         |           |            |          |       |               |               |            |
|                                    |           |         |           |            |          |       |               |               |            |
| Navigate to:                       |           |         |           |            |          |       |               |               |            |

## Find Seeker-Record Found:

| <u>File</u> <u>E</u> dit Na | avigation Optio | ons <u>U</u> tility <u>R</u> | eports <u>W</u> ind | ow <u>H</u> elp |            |
|-----------------------------|-----------------|------------------------------|---------------------|-----------------|------------|
| 🌗 🕑 🏥                       | 💼 🔍 🌽 😔         | ) 🛤 🖞 💱                      | @ 🖒 🗸               | 💲 🛃 🏙 🖻         | 🔉 🥴 I 📰 🛱  |
| 😨 Seeker Sc                 |                 |                              |                     |                 |            |
| Find Seeker                 | Seeker Info     | Referrals                    | Scratch Pad         | Svc Referral    | Adv. Query |

If the applicant's record is found in MontanaWorks, a list will appear below the Search Criteria section with participants already in MontanaWorks who met the search criteria.

| ind Seeker Seeker Info Referra | Is Scratch P | ad Svc | Referral Adv  | Query    |                |           |              |
|--------------------------------|--------------|--------|---------------|----------|----------------|-----------|--------------|
| Search Criteria                |              |        |               |          |                |           |              |
| Last 4 Digits SSN: 9999 Phone: | 06           |        | Username:     |          | City:          |           | 🔁 Search     |
| Last: MESSIN                   |              |        | Email:        |          |                |           |              |
| First:                         | Middle       |        | Cli_ID:       | Part ID: |                |           | Seeker Entry |
| Seeker Name                    | Status       | Туре   |               | Address  | City/          | State/Zip | DOB          |
| ESSINROUND, PEDRINA B          | A            | сv     | 3458 IVY DRIV |          | HELENA, MT 596 |           | 01/07/1998   |

#### Seeker Info:

| <u>F</u> ile <u>E</u> dit Na | vigation <u>O</u> pti | ons <u>U</u> tility <u>F</u> | Reports <u>W</u> ind | ow <u>H</u> elp |            |
|------------------------------|-----------------------|------------------------------|----------------------|-----------------|------------|
| 퉪 🕑 🏙                        | 🖬 🔍 🌽 🄇               | ) 🛤 🖞 😍                      | • 🔍 🚖 🗸 -            | \$ 📝 🏥 🕾        | λ 🥴 Ι 📰 🛙  |
| 🗿 Seeker Scr                 | reen                  |                              |                      |                 |            |
| Find Seeker                  | Seeker Info           | Referrals                    | Scratch Pad          | Svc Referral    | Adv. Query |

Double click on the Seeker Name field to go to the Seeker Info screen.

If the search criteria were specific enough to find the applicant, the Seeker Info screen will pop up automatically.

| Seeker Screen                                                                                                    | c Referral Adv. Qu                           | IPD/                                                                                                    |                                                            |
|----------------------------------------------------------------------------------------------------|----------------------------------------------|----------------------------------------------------------------------------------------------------|------------------------------------------------------------|
| First MI Last PEDRINA B MESSINROUND Phone: (406)437-2102                                                              | Mailing Address:<br>3458 IVY DRIVE<br>HELENA | Bad Address                                                                                                    | Street Address:<br>1234 MISSOULA STREET<br>HELENA MT 59602 |
| General Details Notification Social Med                                                                               | lia Resume                                   | Interest Experience                                                                                                    | e Education Other                                          |
| Personal Information Date of Birth: 01/07/1998  Age: 16 Gender: F Citizen: N Homeless Citizen: N LEP: Citizen: N LEP: | nemaker                                      | Seeker Status S<br>Description: 07<br>UI Last Continued Claim: Inc<br>Case Management: Ac<br>Next Appt: Tim<br>Next Task: 01/01/15 | active Current Enrollments:                                |
| Veteran Information                                                                                                   |                                              | Services Provided                                                                                                    |                                                            |
| Honorable Discharge 02/23/1256 03                                                                                     | erved To<br>(23/1345)<br>(24/1235)           | DateType of Se12/08/14Internet Assistance12/05/14Internet Assistance12/04/14Job Referral12/04/14Job Referral                       | ce Counselor Web                                           |
| Source: Beverlee A. Frederick                                                                                         | į                                            | <b>1</b> •                                                                                                    | 🇳 Save 🗙 Cancel                                            |

If the applicant has no record in MontanaWorks, the message Query Returned no Rows! will appear at the bottom of the screen.

## Seeker Basic:

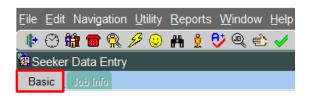

To enter applicant data, click on the Seeker Entry 🤐 icon on the Find Seeker tab or on the toolbar at the top of the screen.

| Seeker Data Entry                                                                                                 |                                                                                 |                                                                                                    |
|----------------------------------------------------------------------------------------------------|---------------------------------------------------------------------------------|----------------------------------------------------------------------------------------------------|
| Basic Job Info                                                                                                    |                                                                                 |                                                                                                    |
|                                                                                                    | *E Pseudo                                                                       | Last Update:                                                                                                    |
| • SSN:                                                                                                    | 999337028 • Date: 12/08/14 • Entered By: Kate Kahle                             |                                                                                                    |
| Name:                                                                                                    | DANDAN BOBAN                                                                    |                                                                                                    |
|                                                                                                    | Address Line 1 Address Line 2                                                   | City St Zip                                                                                                    |
| Mailing Address:                                                                                                  | 4426 SILL COURT                                                                 | CONNER MT 59827                                                                                                    |
| Street Address:                                                                                                   |                                                                                 |                                                                                                    |
| Email Address:                                                                                                    | dandanboban@mt.net                                                              |                                                                                                    |
| Primary Number:     Date of Birth:         Gender:         Hispanic:         Homeless:         Employment Status: | 02/19/1987 Citizen: Y<br>M<br>N Race Codes: WNB<br>N Disabled: N Disabled Type: | Vet Status: N - None Newly Separated Served in Campaign Honorable Discharge DD214 Verified Service Dates: Served From Served To Transition: |
|                                                                                                    |                                                                                 | 🎯 🇳 Save 🛛 🗙 Cancel                                                                                                    |

Enter applicant data on this screen. All fields marked with a blue diamond must be completed. Check data entry to ensure fields are correct. Click on the button.

If the applicant is a veteran, you must complete the Veteran information.

HINTS: When the cursor is in a field, look at the lower left hand side of the screen for a hint as to what kind of data is expected and/or what format that data should be entered. Not all fields have hints.

| Seeker Data Ent                                                     | ry                                                                                                    |                |                     |            |                 |   |
|---------------------------------------------------------------------|----------------------------------------------------------------------------------------------------|----------------|---------------------|------------|-----------------|---|
| Basic Job Info                                                      |                                                                                                    |                |                     |            |                 |   |
|                                                                     | +E Pseudo                                                                                                    |                |                     |            | Last Update:    | ) |
| • SSI                                                               | 1: 999337028                                                                                                    | Date: 12/08/14 | Entered By: Kate Ka | hle        |                 |   |
| Name                                                                | e: DANDAN                                                                                                    | BOBAI          | N                   |            |                 |   |
|                                                                     | Address Line 1                                                                                                    | <u> </u>       | Address Line 2      |            | ity St Zip      |   |
| <ul> <li>Mailing Address</li> </ul>                                 | 4426 SILL COURT                                                                                                    |                |                     | CONNER     | MT 59827        |   |
| Street Address                                                      |                                                                                                    |                |                     |            |                 |   |
| Email Address                                                       | a: dandanboban@mt.net                                                                                                    |                |                     |            |                 |   |
| Primary Numbe     Date of Birtl     Gende     Hispanic     Homeless | r: Citizen: Citizen: | Disabled T     | ype:                |            | IS: N - None    |   |
| Employment Status                                                   | я                                                                                                    | ×              |                     | Transition |                 |   |
|                                                                     |                                                                                                    |                |                     | 8          | 🧳 Save 🗙 Cancel |   |
| Enter Seeker's Birth D                                              | ate, Format MM/DD/YYYY                                                                                                    |                |                     |            |                 |   |

# Seeker Info-Details:

For new participants, click on the Seeker Info-Details tab and complete Status, School Years, and Outcome. Click on the Save button.

| 🖉 Seeker Scre                   | en - PEDRI    | VA B MESSIN       | IROU             | ND (100  | 008942 | 22)                  |
|---------------------------------|---------------|-------------------|------------------|----------|--------|----------------------|
| Find Seeker                     | Seeker Info   | Referrals         | Scra             | tch Pad  | Svc R  | eferral              |
| First<br>PEDRINA<br>Phone: (406 | ВМ            | ast<br>ESSINROUND |                  |          | 345    | ing Addr<br>8 IVY DI |
| Email: jpier                    | ce@mt.gov     |                   | _ <b>—</b> E     | Bad Emai | I HE   | LENA                 |
| General                         | Details       | Notifica          | ation            | Social   | Media  | Res                  |
| MS                              |               | 10.00 egisters    | 6                |          |        |                      |
|                                 | School<br>Out | In-School, Alt    | Degree<br>d Bacl | e: B     |        |                      |

## Seeker Info-Other:

For new participants, click on the Seeker Info-Other tab and enter Employment Status if necessary, UC Eligible Status, Offender if applicable, Migrant Seasonal Worker data if applicable, Race data and Ethnicity data.

| Seeker Screen                                                                                                    |                     |                          |                        |           |                                         |            |                                  |                                                                                     |
|----------------------------------------------------------------------------------------------------|---------------------|--------------------------|------------------------|-----------|-----------------------------------------|------------|----------------------------------|-------------------------------------------------------------------------------------|
| Find Seeker Seeker In                                                                                                    | fo Referrals        | Scratch Pad              | Svc Referral           | Adv. Quer | y                                       |            |                                  |                                                                                     |
| First M<br>PEDRINA B<br>Phone: (406)437-2102                                                                             |                     |                          | Mailing Ad<br>3458 IVY |           | Bad Addres                              | ss         | Street Address:<br>1234 MISSOULA | STREET                                                                              |
| Email: jpierce@mt.go                                                                                                    | /                   | Bad Email                | HELENA                 |           | MT                                      | 59601      | HELENA                           | M                                                                                   |
| General Det                                                                                                    | ails Notifica       | tion Social M            | ledia Re               | sume      | Interest                                | Experience | Education                        | Other                                                                               |
| Employment Status: No<br>UC Eligible status: nei<br>Offender:                                                            |                     | Exhau 💌                  |                        |           | nt Seasonal V<br>r Declaration::<br>End |            | ated:                            | Eligible                                                                            |
| Race<br>American Indian or Al<br>Native Hawaiian or ot<br>Asian<br>Black or African Ame<br>White<br>Additional Comments: | her Pacific Islande | Ethn<br>• Hispa<br>• Non |                        | Payme     | ent Info<br>ay Method: Cł               | neck       | S                                | DLI Referrals:<br>Belf Referrals: 1<br>yer Referrals:<br>Placements:<br>Services: 2 |
|                                                                                                    |                     |                          |                        |           |                                         |            | s                                | cratch Pads:                                                                        |
|                                                                                                    |                     |                          |                        |           |                                         |            |                                  |                                                                                     |

If you have any difficulties, or receive a message in the lower left-hand corner that says, "Field protected against update," email the WIOA Mworks Help Desk at <u>DDLIWSDMWorksWIOAHelp@mt.gov</u> or email/call one of the WIOA staff.

Continue with 'WIOA Assessment.'